# **CONTENTS**

#### **PREFACE**

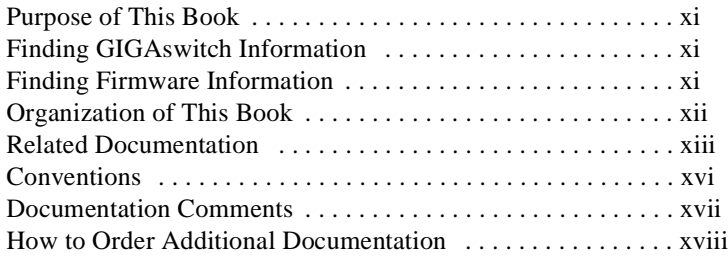

#### **1 HUBwatch for Windows Installation**

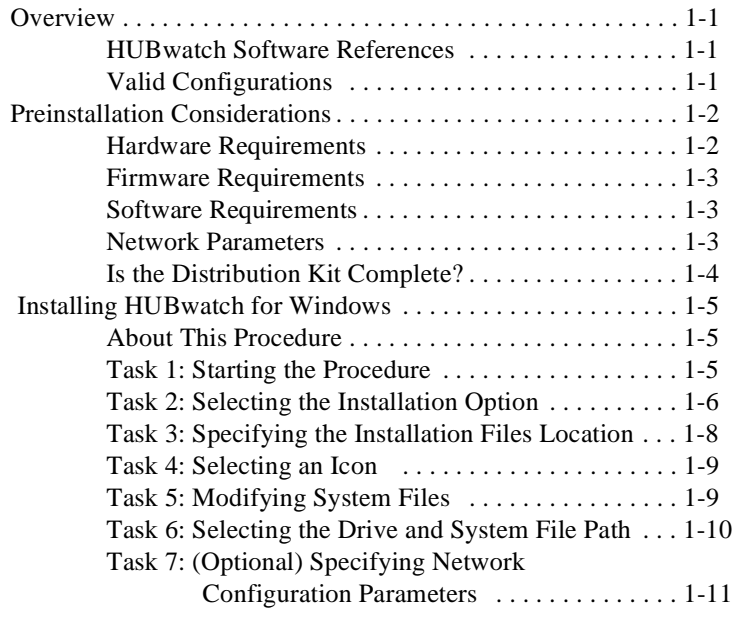

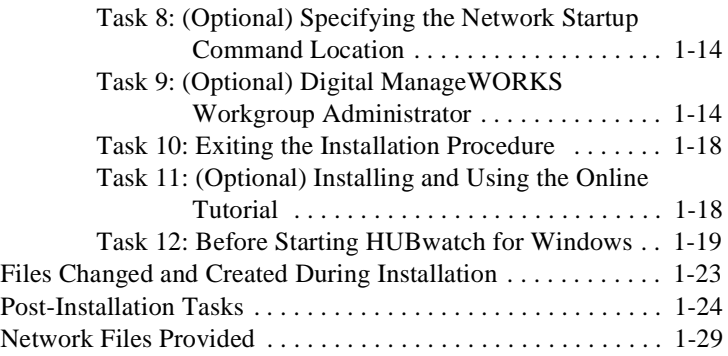

## **2 HUBwatch for OpenVMS Installation**

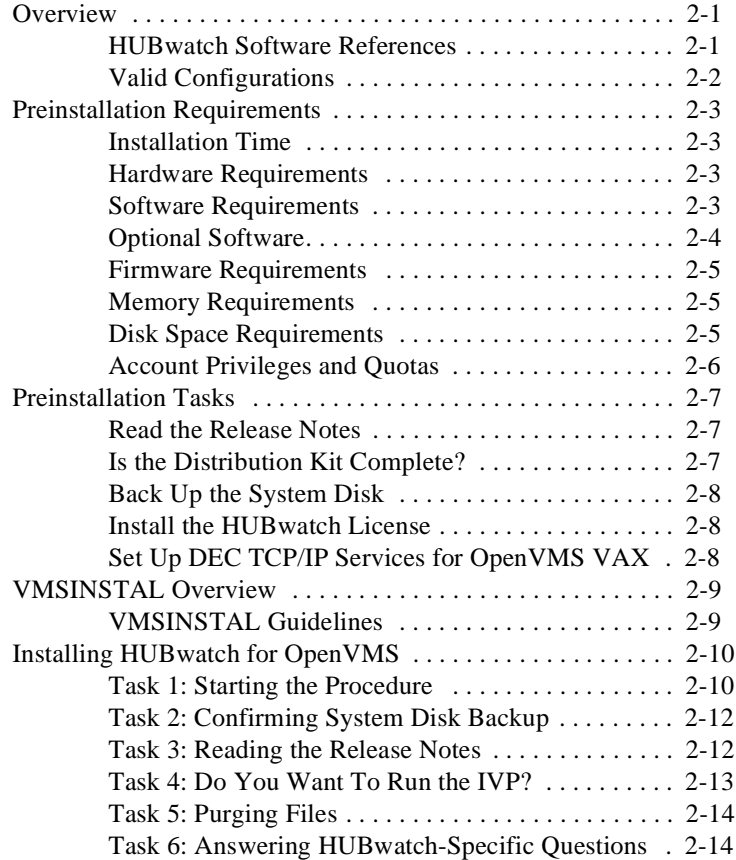

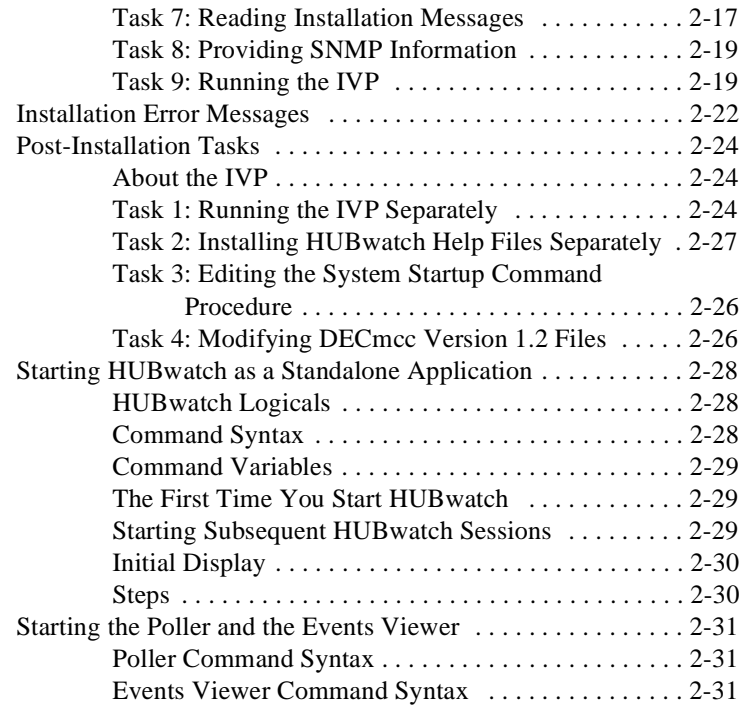

## **3 HUBwatch for Digital UNIX Installation**

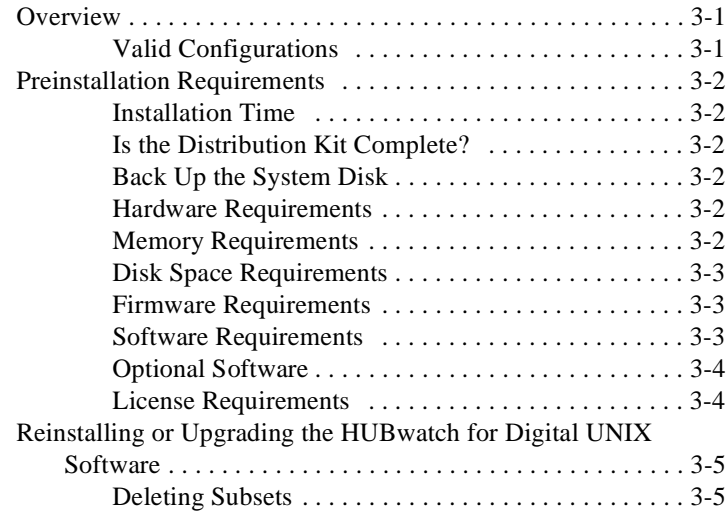

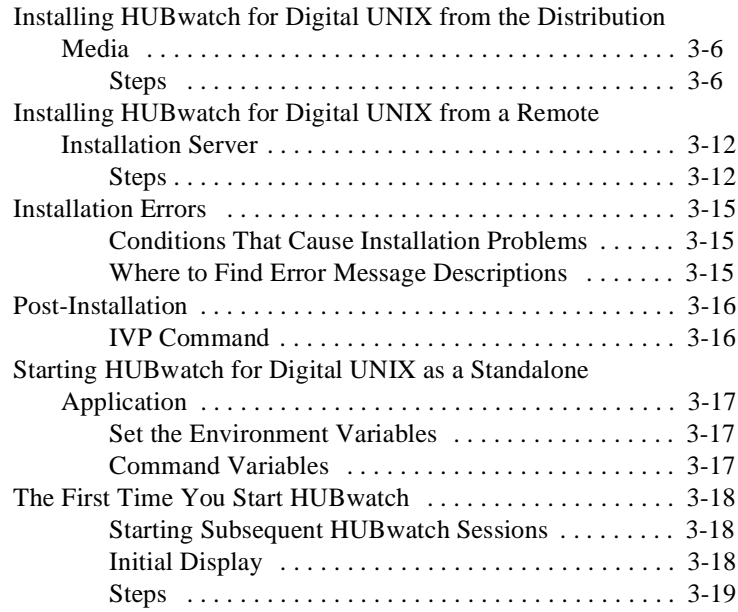

## **4 Preparing for Configuration**

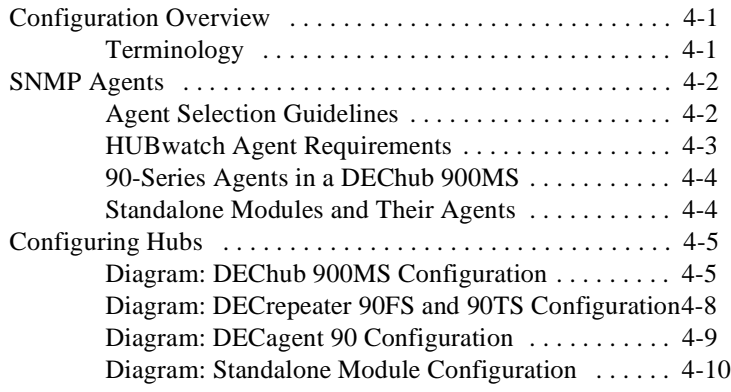

## **5 Network Module Configuration**

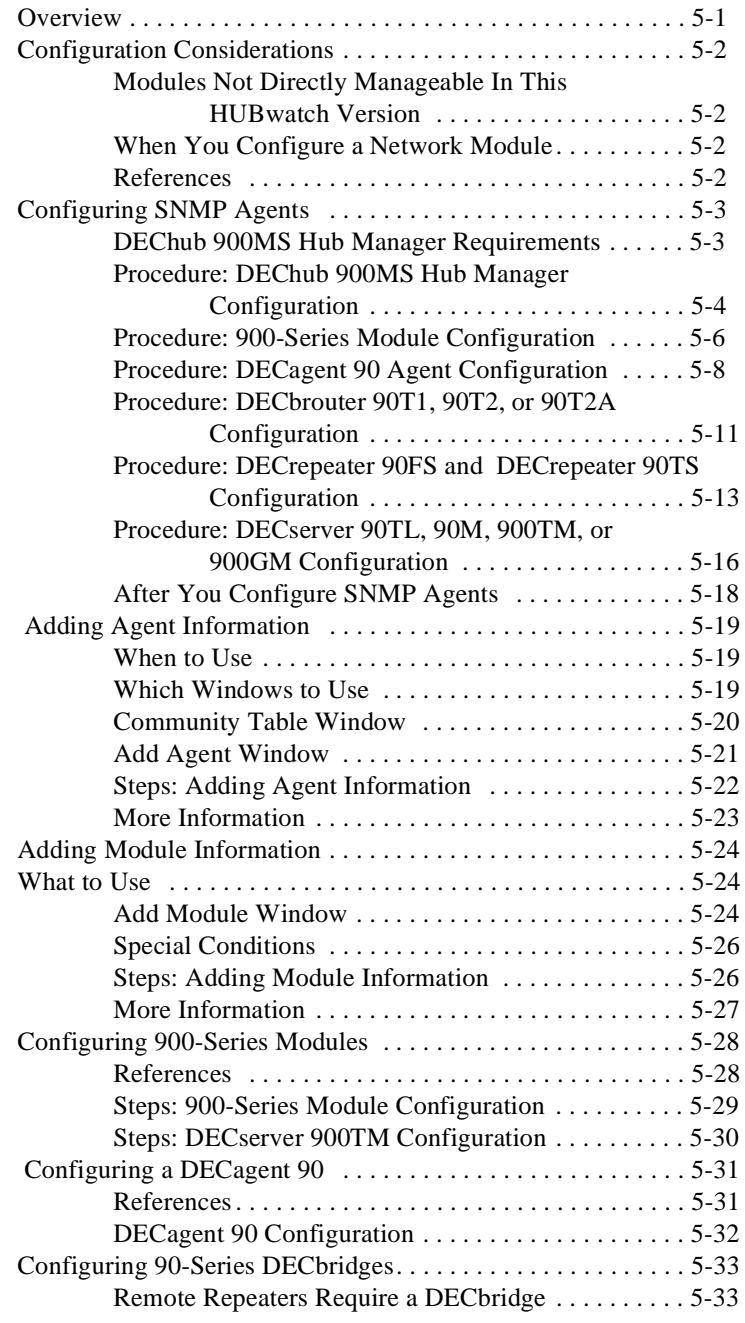

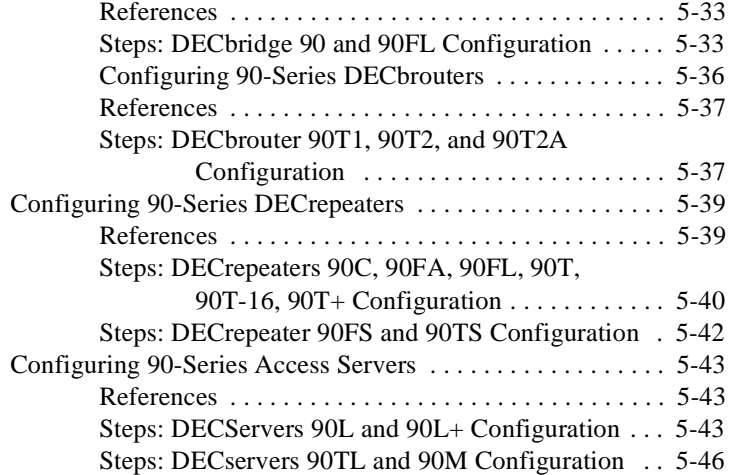

## **A HUBwatch as an Add-On Application**

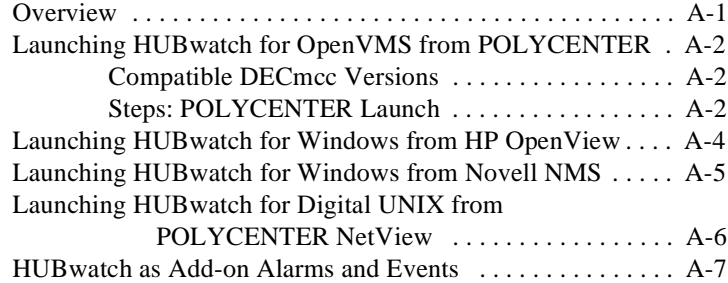

#### **B HUBwatch for Windows and SLIP Protocol**

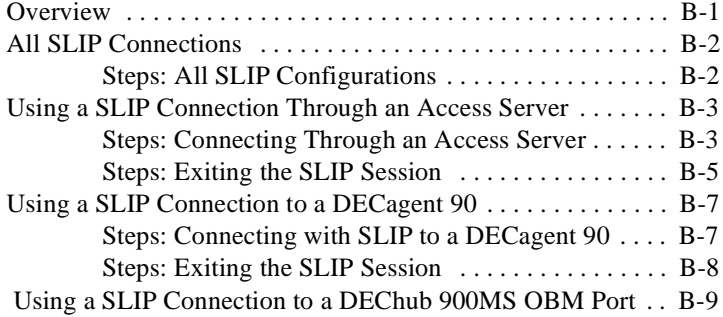

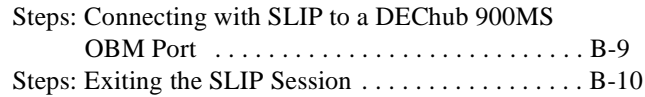

#### **C HUBwatch for Windows with a PATHWORKS Network**

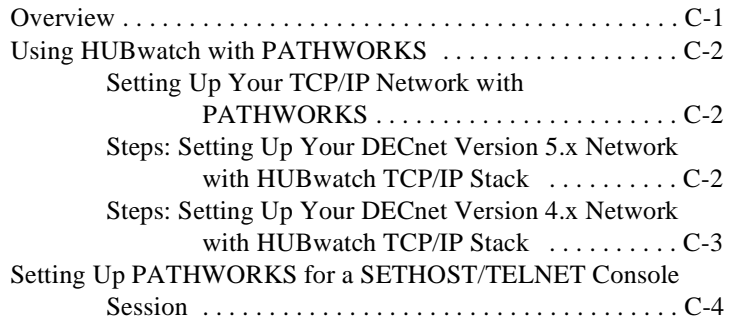

#### **D HUBwatch for Windows Installation Troubleshooting**

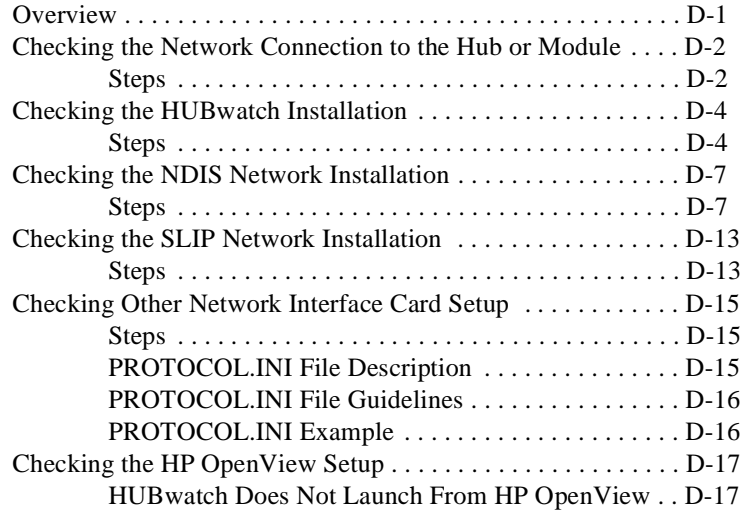

#### **E Modules that HUBwatch Manages**

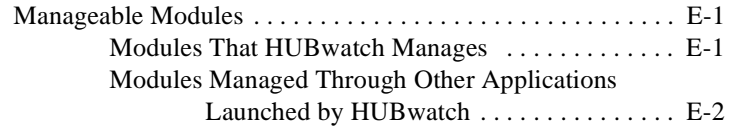

**Index**